Nimbus Note For Chrome Crack 2022

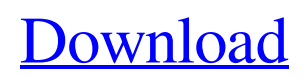

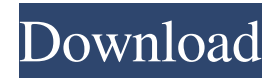

## **Nimbus Note For Chrome Crack + [Latest-2022]**

Tribe is a powerful extension that helps you with managing all your bookmarks. This extension allows you to organize, manage and delete bookmarks quickly. You can also share your bookmarks with other people. The extension is very easy to use and you can create new entries as well as delete, sort or reorder the bookmarks. It is also possible to tag each entry. The extension includes a long list of features that help you with managing bookmarks. The extension displays a list of all the bookmarks in a simple manner, offering different possibilities to sort and filter the results. Besides, you can add new entries directly from the chrome's address bar and edit the bookmarks by accessing the context menu. Also, the extension offers a detailed description of the bookmarks. You can share your bookmarks with other people by posting the link in your social networks and Google+ for example. However, the extension has limitations. You cannot post a bookmark that you create in the local storage to other people. Tribe is an extension that allows you to manage your bookmarks. It supports Firefox and Chrome browsers and also Mac OS X. Tribe Description: Google Keep is one of the best tools to keep track of the most important tasks. You can use it to create to-do lists, organize events, and capture your ideas in order to save them for later reference. The extension is really simple to use since it has an intuitive interface that allows you to create, edit, organize and share notes. This tool enables you to share your notes with other people in order to save the information for future reference. Google Keep supports different platforms, such as Android, iOS, Windows, Linux, and Mac OS X. Although it seems to be an Android-only application, it is still possible to add notes to Google's online storage. The extension is now available for both Chrome and Firefox. Besides, it is also possible to create notes directly from the extension. You have the possibility to use the search bar or open the context menu to edit a note. While editing a note you can choose between different themes. You can share your notes directly with other

people by posting the link on social networks like Facebook or Google+ or create an automatic calendar event for the date and time. Furthermore, the extension has a nice feature that provides you with the option to create a new note from the current location. Google Keep is a useful tool for anyone who wants to keep track of the

## **Nimbus Note For Chrome [2022-Latest]**

The best notes browser that I've used thus far for capturing the text and links I've found online. The ability to select text fragments and open in a new tab is excellent. I think the lack of features is the biggest downside. Grant Chouske February 01, 2019 8 This is a great notes browser for the way I use it. The auto backup feature is extremely convenient and helpful. I wish there was a way to make it open in a new tab instead of a new window, but this has been a frequent request of my users and is on the to-do list. Daniel Lockhart December 23, 2018 5 Nimbus Note is a great notes browser that I use. The auto-backup feature is a great addition. The ability to link notes is also a great feature. I would love to be able to edit the tags for each note. Ioanna Pagoulias December 12, 2018 9 It's a very efficient tool for Chrome browser users. You can select text fragments and add them to your notes. You can also share your notes with other users or export them to a different format. Great browser for taking notes while you are browsing the Internet. I really like how it automatically backs up your notes. Maggie Schmitt November 01, 2018 9 Nimbus Note is a great extension for Chrome browser users. It is a very practical notes browser and the autobackup feature is an excellent way to backup your notes. I would really like to see a way to edit the tags of each note. The extension is very useful and it's even better to use it with Evernote. I recommend you to install it. Harshit September 28, 2018 8 Great notes browser that does exactly what you need it to do! Simple to use and helpful for keeping track of what you want to save. One suggestion would be to improve the way it works. Having a tag section or a way to sort by tags would be nice. Abhishek September 28,

2018 5 The extension is very helpful. It is a very practical notes browser and you can take notes while you are browsing the Internet. Katherine Donaldson September 26, 2018 5 Nimbus Note has a simple user 1d6a3396d6

**Nimbus Note For Chrome Free Registration Code**

Nimbus Note is a practical tool for any user who wants to store text notes in order to access them later. You can use this tool to capture paragraphs and articles while you are browsing the Internet. While the Internet is full of interesting and useful information, it is inevitable to come across a piece of information that needs to be saved for later use. While some users might simply launch Notepad and create a text document, the Chrome browser can offer far better alternatives. Instead of creating tens of text files on your hard drive, this extension enables you to store the notes to an online account that can be accessed from any computer. This allows you to add new entries while you are in your office and read them at home or while you are on the road. The extension is designed to automatically sync your notes in order to provide you with the latest modifications, in case you decide to share the account with your colleagues. In this case, you should organize the notes in different folders by opening the extension's main tab. To create a new note you have the option to use the main tab, the selection button or the context menu. The button that automatically appears after you select a text seems to be the best solution since it offers all the formatting options without opening a new tab. While editing a note you have the possibility to change the font style and insert links in order to customize the content. Unfortunately, we did not manage the set tags for each note although the option is available. However, you can easily find a note by using the search function. If you need to capture articles or text fragments from a web page, Nimbus Note is able to organize them with minimum effort. It features an intuitive interface and includes various access means to accommodate the user needs. [Nimbus Note] Nimbus Note is a practical tool for any user who wants to store text notes in order to access them later. You can use this tool to capture paragraphs and articles while you are browsing the Internet. While the Internet is full of interesting and useful information, it is inevitable to come across a piece of information that needs to be saved for later use. While

some users might simply launch Notepad and create a text document, the Chrome browser can offer far better alternatives. Instead of creating tens of text files on your hard drive, this extension enables you to store the notes to an online account that can be accessed from any computer. This allows you to add new entries while you are in your office and read them at

## **What's New in the?**

Nimbus Note is a practical tool for any user who wants to store text notes in order to access them later. You can use this tool to capture paragraphs and articles while you are browsing the Internet. Since the Internet is full of interesting and useful information, it is inevitable to come across a piece of information that needs to be saved for later use. While some users might simply launch Notepad and create a text document, the Chrome browser can offer far better alternatives. Instead of creating tens of text files on your hard drive, this extension enables you to store the notes to an online account that can be accessed from any computer. This allows you to add new entries while you are in your office and read them at home or while you are on the road. The extension is designed to automatically sync your notes in order to provide you with the latest modifications, in case you decide to share the account with your colleagues. In this case, you should organize the notes in different folders by opening the extension's main tab. To create a new note you have the option to use the main tab, the selection button or the context menu. The button that automatically appears after you select a text seems to be the best solution since it offers all the formatting options without opening a new tab. While editing a note you have the possibility to change the font style and insert links in order to customize the content. Unfortunately, we did not manage the set tags for each note although the option is available. However, you can easily find a note by using the search function. If you need to capture articles or text fragments from a web page, Nimbus Note is able to organize them with minimum effort. It features an intuitive interface and includes various access means to accommodate the user needs.

FEATURES: \* Automatically sync your notes between all your computers \* Read the notes on any computer from any account \* Create notes in the browser and see them anywhere \* Easily add or remove notes \* Choose from the wide range of fonts to display the notes in any color \* Easily insert links \* Supported operating systems \* Microsoft Edge is supported \* Notes are supported by all webpages \* It is supported by all major browsers \* Open the extension's main tab to edit or to create notes \* Windows, Linux, Mac \* Use Chrome's built-in browser notes \* Use Notepad's built-in browser notes \* Use Safari's built-in browser notes \* Use Firefox's built-in browser notes \* With Chrome, you can also bookmark pages \* Support for mobile phones \* Support for mobile Web \* Export notes to Evernote, OneNote, Pocket and Google Keep \* Remove notes \* Search notes \* Export notes in different formats \* Import notes from the extension \* You can easily remove individual notes \* You can

## **System Requirements:**

To play the game, you need the following: Windows 7 x64/x86 2 GB RAM 256 MB RAM, 512 MB graphics card, 2 GHz CPU 15 GB hard disk space DirectX 9.0c and up Ratings: Intel I5 processor Intel Core i7 processor Intel Core i5 processor Intel Core i3 processor Intel Core 2 processor Intel Core Solo processor Intel

<https://www.slowyogalife.com/wp-content/uploads/2022/06/Penload.pdf> [https://flagonsworkshop.net/upload/files/2022/06/fKt5DrZ8wZNXk2dpUnUk\\_07\\_2bf92630c823d932a96af725651ae5ff\\_file.p](https://flagonsworkshop.net/upload/files/2022/06/fKt5DrZ8wZNXk2dpUnUk_07_2bf92630c823d932a96af725651ae5ff_file.pdf) [df](https://flagonsworkshop.net/upload/files/2022/06/fKt5DrZ8wZNXk2dpUnUk_07_2bf92630c823d932a96af725651ae5ff_file.pdf) <https://mywaterbears.org/portal/checklists/checklist.php?clid=4026> <https://kurtiniadis.net/wp-content/uploads/2022/06/attlvict.pdf> <https://cristinalinassi.com/wp-content/uploads/maurzav.pdf> <https://hanna-kash.ru/?p=2340> [https://inobee.com/upload/files/2022/06/efipcDyzCTlKul2oaY8j\\_07\\_2bf92630c823d932a96af725651ae5ff\\_file.pdf](https://inobee.com/upload/files/2022/06/efipcDyzCTlKul2oaY8j_07_2bf92630c823d932a96af725651ae5ff_file.pdf) [https://www.vevioz.com/upload/files/2022/06/sSjhcIjqXGuW8FHnty4k\\_07\\_2bf92630c823d932a96af725651ae5ff\\_file.pdf](https://www.vevioz.com/upload/files/2022/06/sSjhcIjqXGuW8FHnty4k_07_2bf92630c823d932a96af725651ae5ff_file.pdf) <https://verycheapcars.co.zw/advert/libjpeg-turbo-crack-lifetime-activation-code/> <https://kapro.com/pipesolver-crack-free-download-pc-windows-2022-latest/> [http://tradefrat.com/upload/files/2022/06/raW8F7WTGTUHQqKH2QLH\\_07\\_2bf92630c823d932a96af725651ae5ff\\_file.pdf](http://tradefrat.com/upload/files/2022/06/raW8F7WTGTUHQqKH2QLH_07_2bf92630c823d932a96af725651ae5ff_file.pdf) <https://theblinkapp.com/wp-content/uploads/2022/06/QuickMove.pdf> https://rakyatmaluku.id/upload/files/2022/06/ZOgiBqhpdIyVPhA2CwOX\_07\_62004d5c516b84ce77e191b73e95c6d8\_file.pdf [https://sunuline.com/upload/files/2022/06/AXLM7QlNnLUdxJdv4YIF\\_07\\_c4be0e82f77901e03b1f933ef6d73129\\_file.pdf](https://sunuline.com/upload/files/2022/06/AXLM7QlNnLUdxJdv4YIF_07_c4be0e82f77901e03b1f933ef6d73129_file.pdf) <http://autorenkollektiv.org/2022/06/07/emsisoft-decrypter-for-mrcr-keygen-for-lifetime-mac-win-latest/> <https://bryophyteportal.org/frullania/checklists/checklist.php?clid=11453> <https://alaquairum.net/wp-content/uploads/2022/06/SimpleChecklist.pdf> <http://aocuoieva.com/?p=6328> [https://wocfolx.com/upload/files/2022/06/g9BMm7k6mX6tMUfFMlAy\\_07\\_2bf92630c823d932a96af725651ae5ff\\_file.pdf](https://wocfolx.com/upload/files/2022/06/g9BMm7k6mX6tMUfFMlAy_07_2bf92630c823d932a96af725651ae5ff_file.pdf) [https://technospace.co.in/upload/files/2022/06/wdPVjsX6DjAhNl28buRn\\_07\\_2bf92630c823d932a96af725651ae5ff\\_file.pdf](https://technospace.co.in/upload/files/2022/06/wdPVjsX6DjAhNl28buRn_07_2bf92630c823d932a96af725651ae5ff_file.pdf)